# **crazy time blaze como funciona**

- 1. crazy time blaze como funciona
- 2. crazy time blaze como funciona :jogo de bingo online valendo dinheiro
- 3. crazy time blaze como funciona :sportingbet vence por qualquer outro resultado

### **crazy time blaze como funciona**

#### Resumo:

**crazy time blaze como funciona : Inscreva-se em ecobioconsultoria.com.br e alce voo para a vitória! Desfrute de um bônus exclusivo e comece a ganhar hoje mesmo!**  contente:

### **crazy time blaze como funciona**

Blaze é um site de apostas e cassino online que está causando furor em crazy time blaze como funciona diferentes países. No Brasil, tornou-se notório a partir de 2024, particularmente devido aos patrocínios de celebridades como Neymar e Felipe Neto.

#### **crazy time blaze como funciona**

Blaze é um site de apostas e cassino online com sede em crazy time blaze como funciona Curaçau. No entanto, atualmente está bloqueado em crazy time blaze como funciona alguns países, como o Brasil e Portugal. De acordo com a [multi 81 slot](/multi-81-slot-2024-07-16-id-35961.html), os usuários poderão apostar em crazy time blaze como funciona diferentes esportes e jogos de cassino.

#### **Lançamento e Proprietário**

O Blaze foi lançado em crazy time blaze como funciona 2024 e pertence à Prolific Trade N.V. Apesar de enfrentar algumas restrições em crazy time blaze como funciona alguns países, a plataforma tem como objetivo oferecer um serviço de apostas esportivas e jogos de cassino em crazy time blaze como funciona diferentes dispositivos móveis.

#### **Como fazer o download do aplicativo Blaze para Android e iOS**

Para baixar o aplicativo Blaze no seu dispositivo móvel, acesse a [dicas mines betnacional](/dicas-mines-betnacional-2024-07-16-id-23649.html) através do seu navegador preferido, como Chrome ou Safari. Em seguida, clique no botão "Instalar" ao lado de "App Blaze". Além disso, lembre-se de permitir a instalação de "Fontes Desconhecidas" nas configurações do seu dispositivo.

#### **Depósitos e Saques**

Após realizar o cadastro no Blaze e efetuar um depósito, os usuários poderão realizar apostas em crazy time blaze como funciona diferentes esportes e jogos de cassino.

#### **Opinião Final e Dicas**

Blaze oferece uma ampla gama de recursos para crazy time blaze como funciona platéia crescente. No entanto, é importante lembrar que o jogo pode ser ilegal em crazy time blaze como funciona alguns países e poderá resultar em crazy time blaze como funciona seqüências legais. Portanto, verifique as leis locais antes de participar de qualquer site de apostas online.

#### **Perguntas frequentes:**

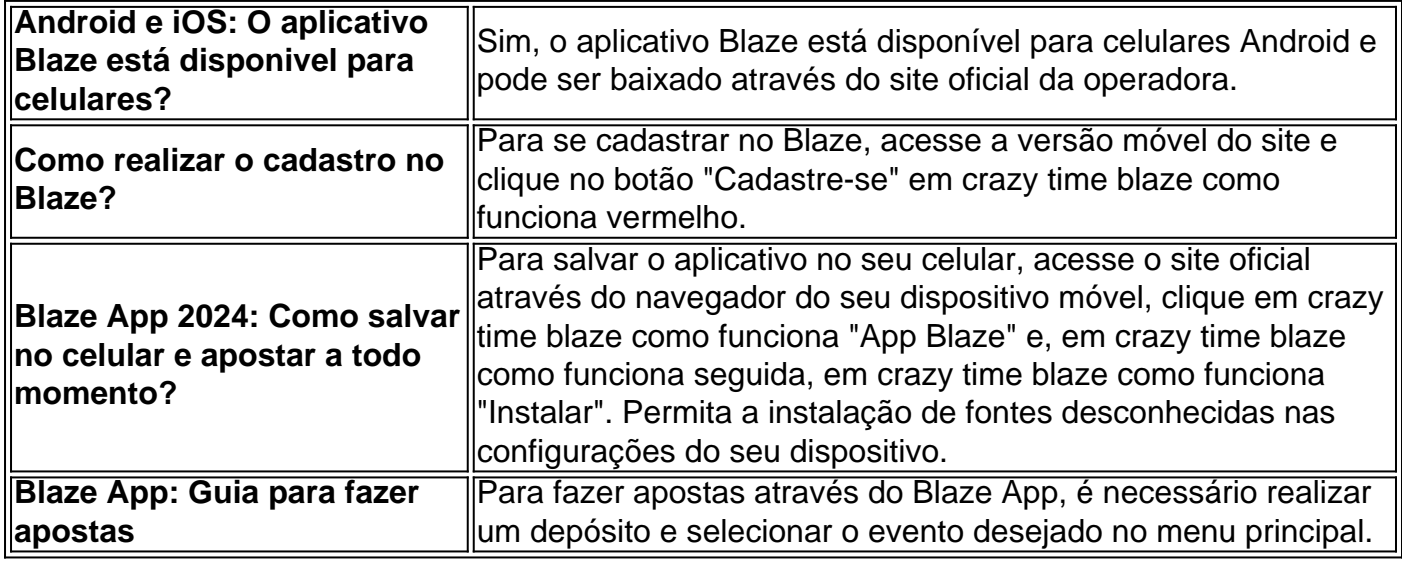

[cruzeiro x sport recife](https://www.dimen.com.br/cruzeiro-x-sport-recife-2024-07-16-id-22922.html)

# **crazy time blaze como funciona**

Você está procurando uma maneira de jogar Blaze no seu dispositivo móvel? Não procure mais! Neste artigo, mostraremos como reproduzir o jogo em crazy time blaze como funciona um aparelho celular. Seja ele Android ou iOS

#### **crazy time blaze como funciona**

O primeiro passo para jogar Blaze no seu dispositivo móvel é baixar o jogo. Você pode fazer download do Flamejante da Google Play Store ou Apple Appstore, dependendo de sistema operacional dele aparelho s...

#### **Instale o Jogo**

Após o download do jogo, você precisará instalá-lo no seu dispositivo. Siga as instruções de instalação e aguarde até que ele termine a crazy time blaze como funciona operação

#### **Lançamento do Jogo**

Depois que o jogo terminar de instalar, você pode lançá-lo no seu dispositivo. Toque em crazy time blaze como funciona Blaze ícone na tela inicial do aparelho para iniciar a partida cones

#### **Começar a jogar.**

Uma vez que o jogo foi lançado, você pode começar a jogar Blaze no seu dispositivo móvel. Use os controles de toque para navegar pelo menu e selecione crazy time blaze como funciona

modalidade preferida do game styles: Você poderá escolher entre uma variedade dos modos disponíveis em crazy time blaze como funciona jogos como single player (jogador), multiplayer(multiplayer) ou modo survival

#### **Dicas e Truques**

Aqui estão algumas dicas e truques para ajudá-lo a melhorar crazy time blaze como funciona experiência de jogo Blaze em crazy time blaze como funciona seu dispositivo móvel:

- Certifique-se de que o seu dispositivo está ligado a uma ligação à Internet estável para garantir um jogo suave.
- Use fones de ouvido para mergulhar totalmente nos efeitos sonoros e na música do jogo.
- Mantenha o brilho da tela do seu dispositivo baixo para conservar a vida útil das baterias.
- Faça pausas entre os jogos para evitar a fadiga ocular e cansaço.

#### **Conclusão**

Jogar Blaze no seu dispositivo móvel é uma ótima maneira de desfrutar deste jogo popular em crazy time blaze como funciona movimento. Com os passos descritos neste artigo, você pode facilmente baixar e instalar o aplicativo para Android ou iOS!

# **crazy time blaze como funciona :jogo de bingo online valendo dinheiro**

Se você é apaixonado por esportes e quer ter a melhor experiência de apostas, você precisa conhecer a Bet365. A Bet365 é a maior e mais confiável casa de apostas do mundo, e oferece uma ampla gama de opções de apostas para todos os principais eventos esportivos.

A Bet365 oferece uma variedade de opções de apostas, incluindo apostas ao vivo, apostas préjogo e apostas especiais. Você também pode aproveitar as promoções e ofertas exclusivas da Bet365, que podem ajudá-lo a aumentar seus ganhos.Se você é um iniciante no mundo das apostas, não se preocupe. A Bet365 oferece uma seção de ajuda abrangente que pode ajudá-lo a entender as diferentes opções de apostas e como fazer uma aposta. A Bet365 também oferece suporte ao cliente 24 horas por dia, 7 dias por semana, para que você possa obter ajuda sempre que precisar.

pergunta: Quais são os esportes disponíveis para apostar na Bet365?

resposta: A Bet365 oferece uma ampla gama de opções de apostas para todos os principais eventos esportivos, incluindo futebol, basquete, tênis, futebol americano e muito mais. pergunta: Como faço para criar uma conta na Bet365?

Bem-vindo à Bet365, crazy time blaze como funciona casa para apostas esportivas e jogos de cassino de primeira linha. Prepare-se para uma experiência de jogo incomparável com as melhores probabilidades, uma ampla variedade de mercados de apostas e jogos de cassino emocionantes.

Descubra um mundo de oportunidades de apostas com a Bet365. De futebol a basquete, tênis a críquete, oferecemos uma gama abrangente de esportes para você apostar. Nossas probabilidades competitivas e mercados de apostas profundos garantem que você tenha as melhores chances de sucesso.Além das apostas esportivas, a Bet365 também oferece uma seleção incomparável de jogos de cassino. Gire as slots, desafie a banca no blackjack ou tente a sorte na roleta. Com uma variedade de jogos para escolher, há algo para todos.Na Bet365, segurança e justiça são nossas principais prioridades. Nosso site é licenciado e regulamentado por autoridades respeitadas, garantindo que suas informações pessoais e financeiras estejam sempre seguras. Além disso, usamos a tecnologia mais recente para garantir jogos justos e resultados aleatórios.

pergunta: Como faço para criar uma conta na Bet365?

resposta: Criar uma conta na Bet365 é fácil e rápido. Basta visitar nosso site, clicar no botão "Registrar" e preencher o formulário de registro. Após verificar seu e-mail, você estará pronto para começar a apostar.

# **crazy time blaze como funciona :sportingbet vence por qualquer outro resultado**

# **Minha cabeleireira gasta muito mais tempo lavando meu cabelo do que eu faço na ducha. Devo prolongar o tempo ou 6 ela deveria acelerar o processo?**

Sheelagh, por email Envie novas perguntas para **nqtheguardian.com** .

#### **Respostas dos leitores:**

Minha prima era cabeleireira e perguntei-lhe por 6 que eles lavam o cabelo duas vezes. Ela disse que querem remover quaisquer resíduos de produtos capilares crazy time blaze como funciona seu cabelo, 6 para que esteja mais limpo para trabalhar. A primeira lavagem remove parte, mas não tudo, então a segunda é apenas 6 para terminar. Claro, o cabeleireiro geralmente é caro, então eles querem que você se sinta como se tivesse sido mimado 6 e tivesse obtido seu dinheiro merecido. **KimberleyJ**

Recomendo ouvir o excelente Greg Foot no podcast Radio 4's Sliced Bread. Ele fez 6 episódios recentemente sobre shampoo e condicionador. Eles convidam especialistas para explicar sobre reivindicações de marketing, produtos, técnicas, ciência por trás 6 de tudo isso e muito mais. **lexicon \_mistress**

Lave-o uma vez, crazy time blaze como funciona casa ou crazy time blaze como funciona um salão. A segunda lavagem destruirá o nível 6 normal de pH do cabelo. Manter-lo manterá o cabelo saudável (é melhor para o cabelo estar crazy time blaze como funciona um estado ligeiramente 6 ácido). Um bom cabeleireiro pode facilmente cortar o cabelo seco. De fato, alguns deles (os melhores) preferem trabalhar com cabelo 6 seco. **Malotira**

#### **Tipos de cabelo:**

#### **Tipo de cabelo Características**

2B Cabelo ondulado que leva pelo menos seis minutos para se molhar completamente.

Meu cabeleireiro, nos distantes dias 6 crazy time blaze como funciona que me importava com cortes de cabelo, sempre disse que era mais fácil cortar cabelo que não fora lavado 6 por um dia ou dois. **fastgameplayer**

Não tenho lavado meu cabelo com xampu há quatro anos. Eu passo muito tempo na água 6 piscinas e água aberta - e enxáguo e condiciono minha condicionador diariamente com um bom condicionador. Meu cabelo está 6 crazy time blaze como funciona crazy time blaze como funciona melhor forma (e meu cabeleireiro concorda). **KimberleyR**

Não tenho lavado meu cabelo, no sentido de usar xampu, há 12 anos. 6 Uma vez por semana, eu passo mais tempo na ducha, tendo virado a cabeça para jato, e dou um bom 6 massagem no meu couro cabeludo. Meu cabelo é até os ombros e parece normal. Não lavo os óleos naturais, então 6 meu couro cabeludo não produz mais do que precisa para manter meu cabelo como

deveria ser. Levou alguns meses para 6 fazer a transição.

As pessoas sempre ficam surpresas quando digo que não lavo meu cabelo. Eu vou ao cabeleireiro, para ter 6 as pontas cortadas, e a primeira vez que o vi, ela mergulhou o nariz crazy time blaze como funciona meu cabelo e disse: "Não 6 tem cheiro!" **Josquine**

#### **Considerações finais:**

Isso depende do que você está fazendo, dos produtos que você usou e de seu próprio cabelo. Perguntar 6 ao seu cabeleireiro por que eles estão fazendo coisas é certamente o approach óbvio: o cuidado capilar é uma parceria e 6 eles podem ter ideias e recomendações. Eles veem nossos couros cabeludos de uma forma que nunca fazemos e, assim como 6 os dentistas, muitas vezes veem condições de saúde. (Não estou sugerindo que você tenha alguma.) Eles podem dizer: "Não, o 6 que você está fazendo está bem", ou podem sugerir algo. Não há um método único para usar no cabelo, como 6 qualquer pessoa com cabelo crespo ou ondulado sabe bem. O cabelo é sobre densidade, porosidade e textura. Todo mundo é 6 diferente. **Rblue1** Se você seguisse as instruções de enxágue e repita na garrafa, estaria lá até que a garrafa acabasse. E mesmo 6 então, você não teria terminado tecnicamente. **unclestinky**

Author: ecobioconsultoria.com.br Subject: crazy time blaze como funciona Keywords: crazy time blaze como funciona Update: 2024/7/16 16:42:50